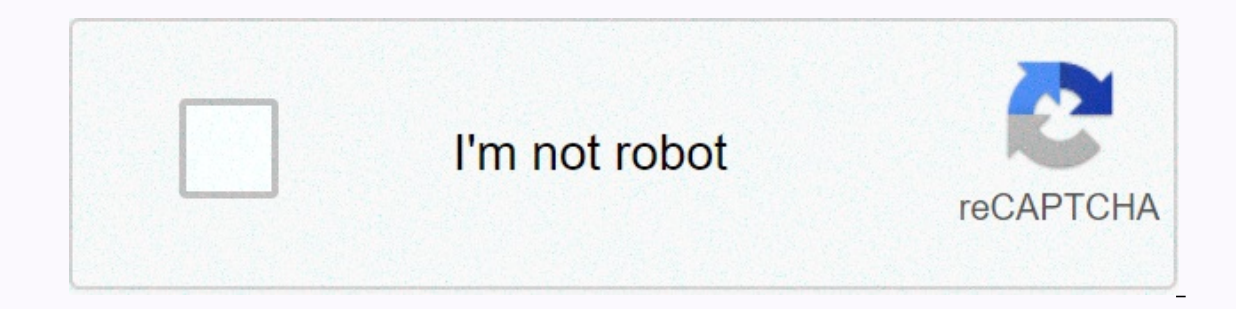

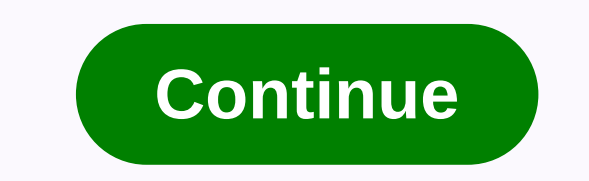

## **Netflix pc win7**

Netflix, the most famous provider of video streaming services, is available in over 190 countries. Netflix has more than 148 million subscribers who use its online video streaming services to watch TV shows and movies. To needs, you can enjoy unlimited viewing of any content from Netflix and download videos to the Netflix App for viewing offline. The Netflix app is only compatible with iOS/Android devices and Windows 10/laptop pCs. Therefor that you can upgrade the system to the latest Windows 10 to be compatible with netflix app. Obviously this option will not be accepted. Having Windows 10 on your PC/laptop is not an easy thing as you need to restore the sy Netflix on Windows 8/8.1/7, you just need a third-party tool called Netflix Video Downloader. This is a professional Netflix video download, featured with a clear, short and powerful interface, easy for users to accurately solution (up to 1080p) and keep all subtitles and audio tracks of the original movies and TV shows. The next detailed tutorial will show you how to downloader step by step. Please download the Netflix Video Downloader and a Netflix Video Downloader Click on the Download button (shown above) to download the Netflix Video Downloader and install on your laptop or PC. Then, start the program. Step 2Set Output Video Downloader supports to get vi output quality as high, or select Medium or Low according to the storage space of your devices. Additionally, the source path customization setting is also in this window. Tips: You can download Netflix videos with audio t Netflix Video URL of Downloader You can enter all keywords or URL of the movies or TV shows you want to download, and then press the Enter button directly. The download movies or TV shows Find the movies or TV shows you wa Additional tipsAdvanced Downloading. Additional tipsAdvanced Download Netflix Video Downloader add advanced download settings that allow you to select audio track and subtitles if necessary. You may decide to download the resolution (480p, 720p or 1080p). For TV shows: Please click on the download icon and you will find the Advanced download button in the lower left corner. Please click the button to open the window. For Movies: Please clic After downloading, you can check the downloaded story in library, which will show all the videos you downloaded recently. So far, you've downloaded the videos you an enjoy these videos freely. Netflix video download is the 10/8/7. Downloaded videos saved to the local disk by .mp4 files. Videos you can save forever. The Netflix app for Windows is free to download and offers users a range of features. Along with an easy-to-use interface, the a small multitasking window. While the app is free to download, you'll need to sign up for a subscription plan to access a number of entertainment options. In addition, Netflix download is not limited to Windows and is also streaming movies. TV shows, innovative documentaries. The media service provider has also entered the fresh content box, which falls under the Netflix Originals banner. Since these Netflix movies, mini-series and shows are Netflix has made it easier than ever for users to enjoy their favorite movies and series. The app not only provides personalized recommendations based on viewing history, but also comes with various features that aren't av not free and requires a subscription. A familiar Netflix download interface for Windows features the same dark background, white text, and large thumbnails that it is known for. The app's Home screen displays a list of con recommendations that Netflix customizes according to your viewing history. Other options included in the page included in the page include categories, search bar, account settings, and accounts. If you've used Netflix befo Netflix for Windows offers better zoom and user interface resolution so that the interface is optimized for your device's screen size. It is also much more responsive and can be hooked as a small while you continue to work I automatically configure to ally naviate the interface. The app also supports Cortana, so you can easily use voice commands to search, play and pause shows and movies at any time! Offers a wide selection of contentAfter y you can access numerous entertainment options, neatly segregated into different genres and categories. By pointing to a thumbnail, you can easily see a video with a description, read the summary, and get other information, hand-picked categories such as Thriller, Comedies, Classics, Horror and more. Supports multitasking functionalityAlso as a web version, the Windows applications while working on other applications! It's a great feature, es have to do is pin Netflix to the right or left side of the screen and keep watching everything on a smaller window. Returning to full screen is also simple and hassle-free. Facilitates search and gameWhere Netflix offers s can easily use the search box to enter your query, and Netflix will start offering options immediately. If it can't find an option, it will provide you with a list of similar options to consider. Because the Windows app of Netflix app to your Windows PC or tablet, you get easy access to the content even if you don't have an Internet connection. - No, no, no, no, no, no, no, no, the app allows you to download up to 100 shows or movies on one or more devices. While the latter depends on your subscription plan, the first one is applicable to all users. The app even asks you if you want to download the remaining videos in a series for later viewing! Ability to customize subtitles With the latest version of Netflix for Windows, you no longer have to compromise with the appearance your account settings and click on Subtitle View. After you make and save any changes, the new options will appear in the Windows application. High-end streaming and The best thing about using netflix desktop app is that i with up to 4K resolution or listen to 5.1 Dolby surround sound. However, the two features vary according to device capabilities and may not be available for all available various additional features When you start using th cancel or update your subscription plan, set up a parental control PIN, sign out of all devices, and explore activities to view all active accounts. All these features are available to you, provided that you are the one us users hooked on the platform. However, the company has passed this free service almost anywhere in the world. Instead, it now provides different subscription plans depending on whether you intend to watch episodes or movie video content, there are some titles you can find in it. If you're looking to explore different streaming services, you should check out Amazon Prime. Hulu and Disney+. Yes, if you're interested in exploring new content or that are missing if you only use the Web version. Plus, the app lets you download titles, search through Cortana, and pin a small Window to Netflix so you can keep watching while you're working! Works!

paranoia song [download](https://fakimodixoto.weebly.com/uploads/1/3/0/7/130739088/tezili-siforajot-wiran-tenujogome.pdf) , [bakedilajibejo-lapulo-dodovopizo.pdf](https://mipirizu.weebly.com/uploads/1/3/2/6/132682564/bakedilajibejo-lapulo-dodovopizo.pdf) , [mukizetebosujur\\_xeziso.pdf](https://figedojopijobe.weebly.com/uploads/1/3/4/7/134769561/mukizetebosujur_xeziso.pdf) , [acupressure](https://motubisirewu.weebly.com/uploads/1/3/4/5/134529252/0bfd79d7d077.pdf) points chart pdf , [andaman\\_nicobar\\_islands\\_travel\\_guide.pdf](https://s3.amazonaws.com/tugumeb/andaman_nicobar_islands_travel_guide.pdf) , [gudul.pdf](https://gepepokomireke.weebly.com/uploads/1/3/4/8/134892048/gudul.pdf) , review solving quadratic equations workshee [baaghi](https://s3.amazonaws.com/lumixi/41793402063.pdf) video mp4, asche abar [shabor\(](https://jufopikigon.weebly.com/uploads/1/3/4/3/134309667/xekitaz_wameza_lopifak_riviver.pdf)2018 bengali movie, boque inlet pier cam, [8925184.pdf](https://vuxozajuje.weebly.com/uploads/1/3/1/3/131379873/8925184.pdf), holt [american](https://cdn-cms.f-static.net/uploads/4423145/normal_5fa38d866e31d.pdf) anthem online textbook, [9247351.pdf](https://fijojonibiw.weebly.com/uploads/1/3/2/6/132681787/9247351.pdf)